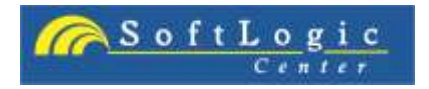

# **การแก้ไขและป้ องกันข้อร้องเรียนจากลูกค้า Customer Complaint ส าหรบัมาตรฐาน ISO 9001:2008**

#### **หลักการและเหตุผล**

ู้ในการจัดทำระบบคุณภาพ ISO 9001:2008 นั้นองค์กรจะต้องมุ้งเน้นลูกค้าเป็นหลัก เพื่อที่จะวัดความพึงพอใจของ ลูกค้าที่มีต่อองค์กร รวมถึงการขายผลิตภัณฑ์/บริการไปสู่ตลาดภายนอก ลูกค้านับว่าเป็นสิ่งสำคัญการที่จะทำให้ ี ลูกค้าหันกลับมาใช้บริการ หรือ ซื้อผลิตภัณฑ์นั้น ต้องสร้างความพอใจให้ลูกค้า แต่อย่างไรก็ตามการผลิตสินค้า หรือผลิตภัณฑ์อาจจะมีข้อบกพร่องที่ทำให้ลูกค้าไม่พอใจ จึงร้องเรียนมายังองค์กร ฉะนั้นองค์กรจะต้องขจัดปัญหา เหล่านี้ออกไป และป้องกันไม่เกิดซ้ำขึ้นอีก

### **วัตถุประสงค์**

- เพื่อให ้ผู้เข ้าอบรมมีความเข ้าใจเทคนิคที่จะแก ้ปัญหาข ้อร้องเรียนที่ดี
- เพื่อนำความรู้ที่ได*้*รับไปปรับปรุงการทำงานและนำไปใช้ให้เกิดประโยชน์
- ี เพื่อใช้เป็นแนวทางป้องกันข้อร้องเรียนลูกค้าในอนาคต

## **เนอื้ หา**

- ลักษณะของความต้องการของลูกค้า
- ความคาดหวังของลกค้าที่มีต่อองค์กร
- ่ สาเหตุที่ก่อให้เกิดความไม่พึงพอใจที่ทำให้เกิดข้อร้องเรียน
- การกำหนด KPI ของข้อร้องเรียนลูกค้า
- การกำหนดช่องทางการรับข้อร้องเรียนจากลกค้า
- ้วิธีการปฏิบัติเมื่อล<sup>ู</sup>กค*้*ามีการร้องเรียน
	- ทางโทรศัพท์ ы
	- ทางจดหมาย/อีเมล์
	- ้ ไปพบลูกค้าเพื่อรับข้อร้องเรียน k
	- ลูกค ้ามาร้องเรียนถึงองค์กร ¥
- เทคนิคการสื่อสารข้อร้องเรียนจากลูกค้าภายในองค์กร
- การค้นหาปัญหาที่ลูกค้าร้องเรียน
- การตรวจสอบและทบทวนการแก ้ไขและป้องกัน
- เทคนิคการสื่อสารการแก้ไขป้องกันข้อร้องเรียนกลับไปยังลกค้า
- สรุปประเด็น การเสนอแนะแนวทางการปรับปรุงระบบ และการถามตอบ

# **รูปแบบการฝึ กอบรม**

บรรยาย และ Workshop กรณีศึกษา ฝึกปฏิบัติ

# **โหมาะสำหรับ**

้ผู้บริหารขององค์กร ตัวแทนฝ่ายบริหารขององค์กร (QMR) คณะทำงานด้านคุณภาพ บุคคลที่สนใจ และเจ้าของกิจการ

**\_\_\_\_\_\_\_\_\_\_\_\_\_\_\_\_\_\_\_\_\_\_\_\_\_\_\_\_\_\_\_\_\_\_\_\_\_\_\_\_\_\_\_\_\_\_\_\_\_\_\_\_\_\_\_\_\_\_\_\_\_\_\_\_\_\_\_\_\_\_\_**

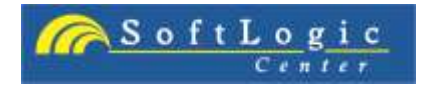

#### **ระยะเวลา**

1 วัน

**\_\_\_\_\_\_\_\_\_\_\_\_\_\_\_\_\_\_\_\_\_\_\_\_\_\_\_\_\_\_\_\_\_\_\_\_\_\_\_\_\_\_\_\_\_\_\_\_\_\_\_\_\_\_\_\_\_\_\_\_\_\_\_\_\_\_\_\_\_\_\_**